## 1. Introduccion

Este primer ejemplo trata de demostrar la facilidad de LATEX. Por ejemplo varios espacios en blanco se tratan como uno. Para empezar un nuevo parrafo basta dejar una lınea en blanco. Expresiones matematicas son sencillas de escribir<sup>1</sup>:  $a = \sum_{i=1}^{i=\infty} x_i^{n+1}$  y deben ser escritas entre dolares. Los superindices se obtienen con  $\hat{ }$ ,  $x^3y^{\alpha+\beta}$ , mientras que los subindices son con  $\hat{ }$ . Ademas se puede escribir la formula centrada

> $z_{n+k}^{2+\alpha}$  $n+k$ .

El simbolo del euro  $\in$  existe.

## 2. Tipos de Fuentes

boldface roman italica slanted sans serif small caps typewriter

## 3. Tipos de Tamaños

Es una letra pequeña Esta es una letra Mediana Un poco mas mediano Letra casi grande Esta letra es muy grande

## 4. Ambientes

#### 4.1. Ambiente Verbatim

c bucle en %i do i=1, n

<sup>1</sup>nota al pie

 $a(i, i+1) = i$ end do

# 5. Listas o Viñetas

- Primera vi˜neta en cuadrado
- Segunda vi˜neta en cuadrado
- \* Tercera Vi˜neta en asterisco
- ∗ Cuarta vi˜neta en asterisco
- Quinta vi˜neta en circulo
- 1. Sexta viñeta en Numeral
	- a) Sub uno
	- b) Sub dos
- 2. Septima viñeta en Numeral

#### 5.1. Espaciados Horizonatales

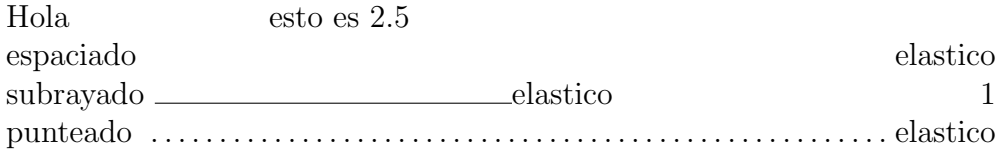

#### 5.2. Saltos Verticales

: Deja 3 cm reales de espacio vertical. analogo al pero en vertical. Para rellenar paginas incompletas. lnea centrada negrita

Examen de teora

Primer curso Enero del 2019

# 6. Tablas

## 6.1. Forma Basica de una Tabla

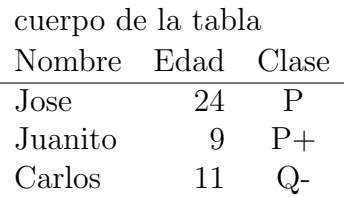

### 6.2. Detallando mas nuestras tablas

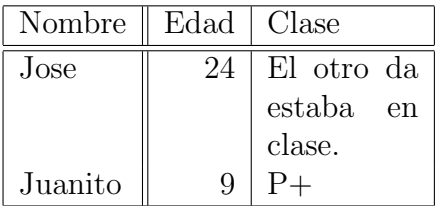

### 6.3. Usando multicolumn en nuestra tabla

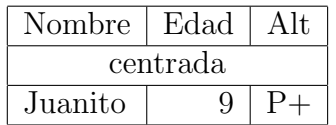

## 6.4. Modificando el documento con renewcomand

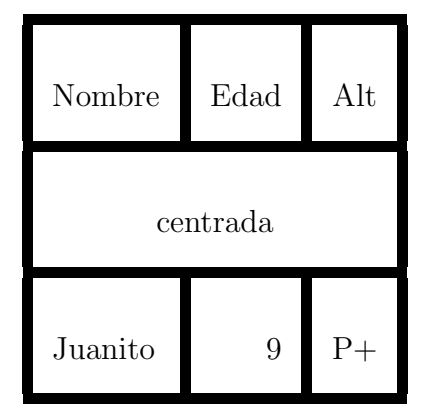

### 6.5. Formulas Matematicas

6.5.1. Primero

,

$$
x = \frac{a_2 x^2 + a_1 x + a_0}{1 + 2z^3}, \quad x + y^{2n+2} = \sqrt{b^2 - 4ac}
$$

$$
S_n = a_1 + \dots + a_n = \sum_{i=1}^n a_i
$$

### 6.5.2. Segundo

$$
\int_{x=0}^{\infty} x e^{-x^2} dx = \frac{1}{2}, \quad e^{i\pi} + 1 = 0
$$

$$
\min_{1 \le x \le 2} \left( x + \frac{1}{x} \right) = 2, \quad \lim_{x \to \infty} \left( 1 + \frac{1}{x} \right)^x = e^x
$$

$$
||x||_2 = 1, |-7| = 7, m|n, m | n, < x, y>, \langle x, y \rangle
$$

$$
\frac{\mathrm{d}}{\mathrm{d}t} \left( \frac{\partial L}{\partial \dot{q}_j} \right) - \frac{\partial L}{\partial q_j} = 0
$$
  

$$
\sqrt{2} = 1 + \frac{1}{2 + \frac{1}{2 + \frac{1}{2 + \frac{1}{2 + \dotsb}}}}
$$
  

$$
\sqrt{2} = 1 + \frac{1}{2 + \frac{1}{2 + \frac{1}{2 + \frac{1}{2 + \frac{1}{2 + \dotsb}}}}}
$$

## 6.5.3. Signos Matematicos

$$
\text{parents} \left( \left( \left( \left( \left( \left( \left( \frac{1}{\sqrt{1 - \frac{1}{n}} \right) \right) \left( \frac{1}{\sqrt{1 - \frac{1}{n}} \right) \right) \right) \right) \right) \text{barraus verticales } || \left( \frac{n}{n} \right) \text{barraus verticales } || \left( \frac{n}{n} \right) \text{barraus } \left( \frac{n}{n} \right) \text{barraus } \left( \frac{n}{n} \right) \text{barra
$$

$$
a + b
$$
  
\n $\binom{n}{k}$ ,  $\frac{x}{y+2}$   
\n $\int \cos(x) dx$ ,  $\int \cos(x) dx$   
\n $\int \int_D x$ ,  $\iint_D x$ ,  $\iint_D x$   
\n $\vec{x}$ ,  $\hat{a}$ ,  $\tilde{a}$ ,  $\tilde{a}$ ,  $\tilde{a}$ ,  $\tilde{a}$ ,

#### 6.5.4. Ambientes Matematicos

$$
y = 1 + x + x2 + x3 + \cdots
$$
  
= 1 + x (1 + x + x<sup>2</sup> + \cdots) (1)

#### 6.5.5. Estructura de matrices y vectores

$$
\begin{vmatrix}\n1 & 1 & 1 \\
x & y & z \\
x^2 & y^2 & z^2\n\end{vmatrix} = (x - y)(y - z)(z - x)
$$
\n
$$
\begin{bmatrix}\na_{11} & a_{12} & a_{13} \\
a_{21} & a_{22} & a_{23} \\
a_{31} & a_{32} & a_{33}\n\end{bmatrix} \begin{Bmatrix}\nx_1 \\
x_2 \\
x_3\n\end{Bmatrix} = \begin{pmatrix}\nb_1 \\
b_2 \\
b_3\n\end{pmatrix}
$$
\n
$$
\delta_{ij} = \begin{Bmatrix}\n1 & \text{si } i = j \\
0 & \text{si } i \neq j\n\end{Bmatrix}
$$
\n
$$
\frac{c}{b^T}
$$
\n
$$
\frac{c}{b^T}
$$
\n
$$
\frac{c}{b^T}
$$

la formula  $\sum_{i=1}^{n} x_i = \frac{1}{2}$  $\frac{1}{2}$  en lnea o  $\sum_{i=1}^{n}$  $i=1$  $x_i =$ 1 2 en la forma usual.  $x + 1$  $x-1$ 

 j 1 . . . 1 i α . . . 1 1 d<sup>1</sup> · · · d<sup>n</sup> 0 a<sup>22</sup> · · · a2<sup>n</sup> . . . . . . . . . 0 ann 

#### 6.5.6. Tipo de letras matematico

 $\label{thm:1} \textbf{a} \textbf{b} \textbf{c} \textbf{d} e f \textbf{a} \textbf{b} \textbf{c} \textbf{d} e f \textbf{a} \textbf{b} \textbf{c} \textbf{d} e f \textbf{a} \textbf{b} \textbf{c} \textbf{d} e f \textbf{A} \textbf{B} \textbf{C} \textbf{D} \mathcal{E} \mathcal{F} \textbf{s} \textbf{m} \textbf{b} \textbf{o} \textbf{l} \textbf{o} \textbf{s} m \textbf{b} \textbf{o} \textbf{l} \textbf{o} s, numerosyletras$ 

(2)

 $y^5$  $1 + x$  $y^5$  $rac{y^5}{1+x}$   $rac{y^5}{1+x}$  $1+x$ 

## 6.6. Inclusion de Graficos

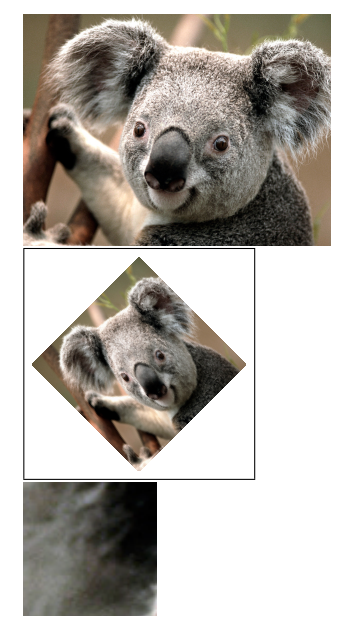

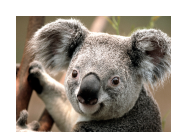

Figura 1: Tigre

posicion cuerpo de la tabla

Cuadro 1: Descripcion de la tabla

### 6.7. Elementos Flotantes

De forma analoga ocurre con el entorno table 12

### 6.8. Secciones

En el estilo article, podemos dividir el texto en secciones, subsecciones... con los comandos

## 7. Nombre

7.1. Nombre

7.1.1. Nombre

#### Nombre

Nombre y LATEX los numerara automaticamente. Si no queremos que los numere, debemos a nadir \*, por ejemplo,

# Nombre

... y no admite nombre abreviado.